Release Notes

Keysight N109228CA OIF CEI 3.1 Compliance And Debug Application Release Notes

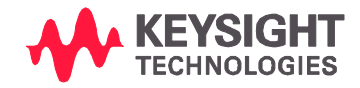

# Keysight N109228CA OIF CEI 3.1 Compliance and Debug Application Software Version 5.0.0.0

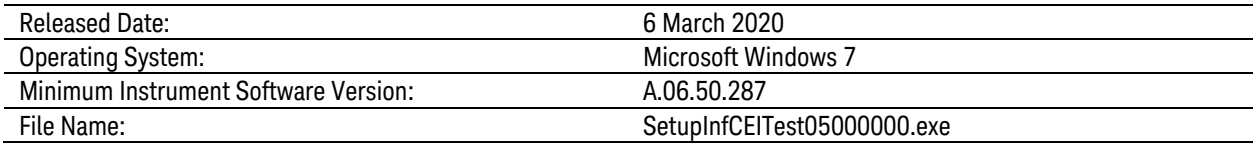

- General Comments
	- Defects Fixed
		- Fixed Even-odd jitter measurement doesn't work at 28G-MR
		- Fixed Error message on every 28G data rate testing
		- Fixed incorrect Common-mode voltage test measurement
	- Enhancement
		- Support Normalized Step Size Test in 25G-LR, 28G-SR and 28G-MR.
		- Support Loop Bandwidth Tuning
		- Support Jitter optimization

#### Known issues:

1) The 6G/11G TJ and UUGJ tests will not run if PRBS31 is applied first with DCA-M Channel 7C and 7D.

Workaround: Apply PRBS9 first then a message will show up to request user to apply PRBS31.

- 2) The "Adjust True-Complement Skew, Remote Heads" test will not work in FlexDCA v6.50.287. The issue is fixed in FlexDCA v6.55.
- 3) The Exception will happen when clicking on "Copy to Clipboard" in "My Support ID".

Workaround: Read the Support ID from the screen and type it at notepad instead of using the clipboard

# Keysight N109228CA OIF CEI 3.1 Compliance and Debug Application Software Version 4.15

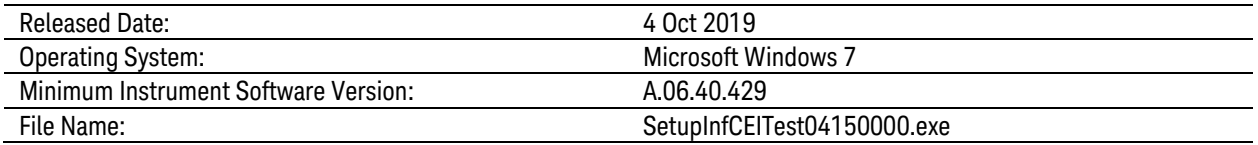

- General Comments
	- The product number is changed from "N1012A" to "N109228CA".
	- Support PPKS licenses.

#### A.04.12 Release Notes, July 2018

(Differences from Release A.04.11)

- General Comments
	- Defects Fixed
		- Fixed Total Jitter test do not give correct result when run with Waveform Tests.
		- Fixed Common Mode Voltage issue.
		- Fixed issue unable to upload results on Cygnet.
		- Fixed Differential Voltage Pk- Pk tests run with other patterns.
		- Fixed run error in Total Jitter for 11G-SR when RemoveCable/Fixture S-Parameter is set to ON.
		- Fixed Crosstalk 28G-VSR H2M test run with non- compliant pattern when run in group.
		- Fixed UBHPJ test asks for PRBS9 pattern which is not required for calculating its results.
		- Fixed issue unable to detect pattern if it is changed during the test run.
- Fixed invalid trail issue in Total Jitter test.
- Fixed Total Jitter test gets aborted if run with different tests.
- Fixed J2 and J9 Jitter tests are failing in giving results.
- Enhancements
	- Add N1046A support.
	- Add DCA-M support.
	- Add N1060A support.
	- Add Cygnet support.
	- Add N1076/77A support.
- **–** Changed Configure Tab Settings
	- Added Channels for N109x.
	- Added Variable Equalization Level.

#### A.04.11 Release Notes, October, 2016

(Differences from Release A.04.00)

- General Comments
	- Defects Fixed
		- Fixed a defect that would occasionally failed at EW test.
		- Fixed a defect that caused config settings unable to restore when the saved project is re-opened.
		- Fixed a defect that caused the Baud Rate unable to report correctly when using N1045A/55A.
		- Fixed a defect that caused Eye Opening tests failed when using iPTB.
- Fixed a defect that prevents "De-embedded" operator to turn on in 11G-MR/LR TJ measurement when "Remove Cable/Fixture S-Parameter" is ON.
- Fixed a defect in Adjust True-Complement Skew, Cables utility.
- Fixed a defect that caused Jitter Tests 25G-LR -FIR off/on fail when results are appended to previous trials.
- Fixed a defect that caused Output Differential Voltage, 25G-LR measurement crashes when run standalone or in group.
- Fixed a defect that caused Adjust True-Complement Skew, Manually Enter Values utility runs even 86108B is installed.
- Fixed a defect that caused Jitter Transfer Bandwidth/Peaking, 11G-SR issue three setup prompts when tests are run individually.
- **Enhancements** 
	- Provided debug option to use PRBS9 instead of PRBS31 for differential voltage pk-pk.
	- Allowed user to enter fixed RJ for 25G-LR UBHPJ measurement.
	- Added ability for user to increase number of waveforms used for EW and EH measurements in Normal and Debug mode.
	- Allowed De-skew utilities performed at different bandwidth.
	- Added user defined S-Parameter filenames and path.
- **–** Changed Configure Tab Settings
	- Added User Defined S-Parameter for S2P Channel A
	- Added User Defined S-Parameter for S2P Channel B
	- Added User Defined S-Parameter for S4P Channel A and B
	- Added Auto Adjust Pattern Number of Jitter
	- Added Channel Bandwidth Setting
	- Added Type of Pattern
	- Added Fixed RJ Value
- Renamed *CTLE Peaking Value Maximum* to *CTLE Peaking Value, maximum for user selected range*
- Renamed *CTLE Peaking Value Minimum* to *CTLE Peaking Value, minimum for user selected range.*
- Renamed *JSA Peaking* to *JSA Peaking for Second Order*
- Added SIRC Functionality on 86108B and N1045A
- Added SIRC Channel Response
- Added SIRC Channel BW
- Added Source for Return Loss tests

## A.04.00 Release Notes, August, 2014

(Differences from Release A.02.00)

- General Comments
	- Added support for IA #OIF-CEI 3.1
	- Removed the ability to run all tests from the Set Up tab.
	- Changed all UBHPJ tests to query BUJ in Jitter Mode to report results.
	- Reduced the number of waveforms for CM noise test from 100 to 30.
	- For VSR eye opening tests, report the equivalent number of hits measured.
	- Added support for N1055A module to perform all waveform, eye, and jitter measurements.
- Added new CEI 28G-MR Medium Reach Tests
	- Baud Rate, 28G-MR
	- Common Mode Noise, 28G-MR
	- Differential Return Loss, 28G-MR
- Differential Resistance, 28G-MR
- Differential Termination Mismatch, 28G-MR
- Even Odd Jitter, 28G-MR
- Output Common Mode Voltage, 28G-MR
- Output Differential Voltage, 28G-MR
- Output Fall Time, 28G-MR
- Output Rise Time, 28G-MR
- Single Ended Output Voltage, 28G-MR
- Total Jitter, 28G-MR
- Uncorrelated Bounded High Probability Jitter, 28G-MR
- Uncorrelated Bounded Gaussian Jitter, 28G-MR
- **–** Added new CEI-28G Very Short Reach Host to Module at TP1a Tests
	- Crosstalk Diff Voltage, pk- pk, 28G- VSR H2M
	- Crosstalk Transition Time (rise), 28G-VSR H2M
	- Crosstalk Transition Time (fall), 28G-VSR H2M
- **–** Added new CEI- 28G Very Short Reach Module to Host at TP4 Tests
	- Crosstalk Diff Voltage, pk- pk, 28G- VSR M2H
	- Crosstalk Transition Time (rise), 28G-VSR M2H
	- Crosstalk Transition Time (fall), 28G-VSR M2H
- **–** Added new Utility
	- Adjust True-Complement Skew, Manually Enter Values
- **–** Changed Configure Tab Settings
	- Added Measurement Time, Jitter on Long Patterns
	- Added Manual Baud Rate
	- Added Config for S- parameter 4- port numbering
	- Renamed *CTLE State for VSR Waveform Tests* to *CTLE Applied for VSR Waveform*
	- Renamed *Channels to Channels for N1045/55ATests*
	- Renamed *Pattern for TJ in 6G/11G Interfaces* to *Pattern for UUGJ/TJ in 6G/11G Interfaces*
	- Renamed *CTLE Peaking for VSR* to *CTLE Peaking Value for VSR Test*
	- Removed Source for UUGJ and TJ

### A.03.00 Release Notes

**–** Revision number A.03.00 was never used. Version A.02.00 was directly followed by A.04.00.

A.02.00 Release Notes, May, 2013

(Differences from Release A.01.00)

- General Comments
- Added the following new features:
	- Support for OIF CEI Draft 9
	- Expanded capabilities for use of CTLE with VSR interface.
	- Remove effect of measurement channel
	- Support for N1045A 60 GHz Remote Sampling Head module
- Support for 54754A TDR/TDT module (For electrical channel input only. TDR/TDT capability is not used.)
- **–** Added two new CEI 28G-VSR Host to Module at TP1a tests:
	- Diff to CM Conversion Loss, 28G-VSR H2M
	- Common Mode Return Loss, 28G-VSR H2M
- **–** Added two new CEI 28G-VSR Module to Host at TP4 tests:
	- Diff to CM Conversion Loss, 28G-VSR M2H
	- Common Mode Return Loss, 28G-VSR M2H
- **–** Added three new utilities:
	- Adjust True-Complement Skew, N1045A
	- Optimize Eye Opening for VSR M2H Using CTLE, automated
	- Optimize Eye Opening for VSR, user selected range of values
- **–** Added the following Configure tab settings:
	- Channel for N1045A
	- CDR State
	- Trigger Divide Ratio
	- CTLE State for VSR Waveform Tests
	- CTLE Peaking Value, minimum for user selected range
	- CTLE Peaking Value, maximum for user selected range
	- Samples Taken for Eye Mode
	- Source for UUGJ and TJ
	- Verify Pattern Length, Jitter
	- Fixed Pattern Length
	- Remove Cable/Fixture S-parameters
	- S-parameter Bandwidth Limit
- S-parameter Filter Type
- **–** Renamed the following Configure tab settings:
	- *From* CTLE Peaking for VSR *to* CTLE Peaking Value for VSR Tests
	- *From* JSA Peaking *to* JSA Peaking for Second Order
- **–** Removed the following Configure tab settings:
	- Channel
	- Samples Taken
	- Samples for VSR Eye Opening
	- JSA Bandwidth

#### A.01.10 Release Notes, March, 2013

(Differences from Release A.01.00)

General Comments

- **–** N1012A updated to work with FlexDCA version A.02.00.
- **–** N1012A A.01.10 is compatible with FlexDCA version A.02.00 and is not compatible
- **–** with FlexDCA version A.01.81.
- **–** Fixed minor problem that affected pattern detection in jitter measurements.

## A.01.00 Release Notes, July, 2012

General Comments

- **–** First version of N1012A.
- **–** Software version A.01.00 requires FlexDCA version A.01.81 and is not compatible
- **–** with any other FlexDCA version.